## New Released PDF Dumps For Exam Microsoft 70-432 Shared By Braindump2go (181-190)

Real Latest 70-432 Exam Questions Updated By Official Microsoft Exam Center! Braindump2go Offers 70-432 Dumps sample questions for free download now! You also can visit our website, download our premium Microsoft 70-432 Exam Real Answers, 100% Exam Pass Guaranteed! Vendor: MicrosoftExam Code: 70-432Exam Name: TS: Microsoft SQL Server 2008, Implementation and MaintenanceKeywords: 70-432 Exam Dumps,70-432 Practice Tests,70-432 Practice Exams,70-432 Exam Questions,70-432 PDF,70-432 VCE Free,70-432 Book,70-432 E-Book,70-432 Study Guide,70-432 Braindump,70-432 Prep Guide

| Compared Before Buy |        |
|---------------------|--------|
| Pass4sure           |        |
|                     | 10     |
| Not In Stock        | 233 (  |
| 1                   | \$99.9 |
| 1                   | Coup   |

QUESTION 181You maintain a SQL Server 2008 instance. You use SQL Server Database Mail to distribute multiple reports that are scheduled and generated every night. You need to enforce a mail retention policy to delete copies of automatically generated mails after 60 days. Which process should you use? A. Set the Subscription retention interval to delete mails after 60 days. B. Set the MailProfile property of a Management Policy on the Server facet to delete mails after 60 days. C. Create a SQL Agent job to use the sysmail\_delete\_log\_sp stored procedure to delete mails older than 60 days. D. Create a SQL Agent job to use the sysmail\_delete\_mailitems\_sp stored procedure to delete mails older than 60 days. Answer: D QUESTION 182Drag and Drop QuestionYou administer a Microsoft SQL Server 2008 database for an order-processing application. The following Transact-SQL

statements have been run against the database: CREATE TABLE UserClassification

```
(GroupName SYSNAME,
 UserName SYSNAME );
INSERT into UserClassification VALUES
  ('ProductionGroup', 'Userl'),
  ('ProductionGroup', 'User2')
('ReportingGroup', 'User3'),
                       'User2'),
  ('ReportingGroup', 'User4');
CREATE FUNCTION UserClassifier()
RETURNS SYSNAME
WITH SCHEMABINDING
AS
Eraintump2go.com
SELECT TOP 1
  @group = uc.GroupName
  dbo.UserClassification uc
  uc.UserName = SUSER SNAME()
IF (@Group IS NOT NULL)
BEGIN
 RETURN @Group
RETURN N'default'
END:
```

You need to ensure that members of the reporting group can use only up to 35 percent of the CPU and up to 45 percent of the available RAM. Which four Transact-SQL statements should you use? (To answer, move the appropriate SQL statements from the list of statements to the answer area and arrange them in the correct order.)

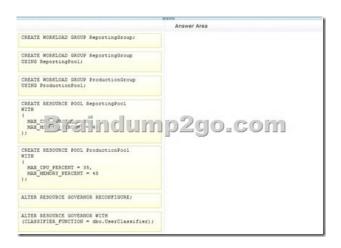

## Answer:

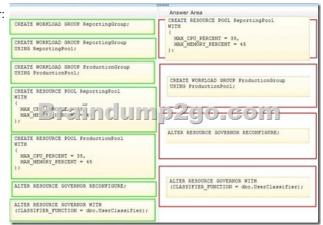

QUESTION 183You troubleshoot a SQL Server 2008 instance. You suspect that an application uses an inefficient locking strategy and causes concurrency problems. You need to identify the following: The sessions that wait for a resource- The resource needed-The sessions that block the resourceWhich dynamic management view should you use? A. sys.dm\_os\_waiting\_tasksB. sys.dm os wait statsC. sys.dm tran active transactionsD. sys.dm exec requests Answer: A QUESTION 184You administer a SQL Server 2008 instance that contains a very large database named FinanceDB. You plan to create a maintenance plan that meets the following objectives for the FinanceDB database:- It executes the DBCC CHECKDB statement.- It rebuilds all the indexes.- It updates all index statistics. You need to ensure that the maintenance plan is executed in the minimum amount of time. Which two actions should you perform? (Each correct answer presents part of the solution. Choose two.) A. Use the Reorganize Index task.B. Use the Update Statistics task.C. Use the Shrink Database task.D. Use the Check Database Integrity task.E. Use the Rebuild index task. Answer: AE QUESTION 185You design a maintenance plan for a SQL Server 2008 instance that contains a database named SalesDB. The SalesDB database includes spatial indexes to support queries on spatial data. You need to perform physical consistency checks on SalesDB. You also need to ensure that the performance effect on the SalesDB database is minimized. Which Transact-SQL statement should you execute? A. DBCC SYS\_CHECK (SalesDB);B. DBCC SQLPERF (SalesDB);C. DBCC RSPAIRDB (SalesDB);D. DBCC CHECKDB (SalesDB); Answer: A QUESTION 186You administer a SQL Server 2008 instance. You need to identify the network protocol used by the current connection. What should you do? A. View the SQL error log.B. Use a Dynamic Management View.C. Set a trace flag.D. Use the T-SQL template in Profiler. Answer: B QUESTION 187You administer a Microsoft SQL Server 2008 R2 database that hosts an order-processing application. You need to ensure that the database allows full-text searches on the Customers table. You also need to ensure that the full-text index is ready for use by the users. You execute a Transact-SQL statement to create the full-text index on the Customers table by using the CHANGE\_TRACKINGOFF and NO POPULATION clauses in the CREATE FULLTEXT INDEX statement. You execute an ALTER FULLTEXT INDEX. Which command or commands should you use next?

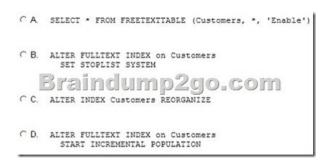

A. Option AB. Option BC. Option CD. Option D Answer: D QUESTION 188You install a 64-bit version of a SQL Server 2008 instance by using the default setup and configuration settings. You receive the following error message: "Your SQL Server installation completed with a: ures.1You close the error window before noting the location where additional information about the error is recorded. You need to locate the additional information. Where should you search? A. The Event Viewer Application log The C:Program FilesMicrosoft SQL Server100Setup BootstrapLog folderC. The C:Program FilesMicrosoft SQL ServerMSSQLLOG folderD. The Event Viewer System log file Answer: B QUESTION 189You administer a SQL Server 2008 instance that contains a database named AdventureWorks, You plan to use data compression to conserve disk space. You compress a table named VeryLarge that has a clustered index named Index1 and a non-clustered index named Index2. Both indexes are partitioned. You execute the following Transact-SQL statement. ALTER INDEX Index 2 ON VeryLarge REBUILD WITH (DATA\_COMPRESSION = ROW); You need to ensure that all the indexes of the VeryLarge table are compressed by using row-level compression. You need to accomplish this goal by using minimum resources. Which Transact-SQL statement should you execute? A. ALTER INDEX ALL ON VeryLarge REBUILD PARTITION=ALL WITH (DATA COMPRESSION = ROW);B. ALTER INDEX ALL ON VeryLarge REBUILD WITH (DATA\_COMPRESSION = ROW); C. ALTER INDEX Index 1 ON VeryLarge REBUILD WITH (DATA\_COMPRESSION = ROW); D. ALTER INDEX Index1 ON VeryLarge REORGANIZE WITH (LOB\_ COMPACTION = ON); Answer: C QUESTION 190You administer a SQL Server 2008 instance that contains a database named Sales. The Sales database contains a table named Customers that has a column named CompanyName. The current database collation is SQL\_Latin1\_General\_Cp1\_CI\_AS. You need to ensure that the indexes which include the CompanyName column are case- sensitive. You also need to ensure that other case-insensitive queries are unaffected. What should you do? A. the UPPER function in the filter criteria on all queries that filter on the CompanyName column.B. Drop all indexes on the Sales database. Modify the database to specify SQL\_Latin1\_General\_Cp1\_CS\_AS as the default collation. Rebuild all the indexes. C. Use the CAST function in the filter criteria on all queries that filter on the CompanyName column.D. Drop all indexes on the Customer table that include the CompanyName column in the index key. Modify the column to specify the SQL\_Latin1\_General\_Cp1\_CS\_AS collation. Recreate the CompanyName indexes on the Customer table. Answer: A Braindump2go Offers 100% money back guarantee on all products! Our products remain valid for a lifetime! Recently we update our 70-432 Exam Questions since the Microsoft Official Exam Center adds some new questions in 70-432 Exam Dumps. Braindump2go checks all Exam Dumps every day and guarantee all the exam questions are the latest and correct! Compared Before Buy

Pass4sure

I
Not In Stock 233

Not In Stock 233
/ \$99
/ Cou

http://www.braindump2go.com/70-432.html